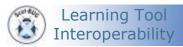

Presentation to Scot-BUG 27<sup>th</sup> May 2011 Aberdeen College

Simon Booth (University of Stirling), Susi Peacock (Queen Margaret University), Stephen Vickers (The University of Edinburgh)

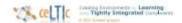

### Outline

- Introduction
- Background to the ceLTIc project
- Survey
- Basic LTI
- Basic LTI case study using Elgg

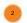

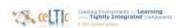

### ceLTIc Project

- JISC funded (July 2010 Dec 2011)
- Aim:
  - Integration of elearning applications with VLE using IMS Learning Tools Interoperability
- Case studies:
  - Elgg (Stirling and Edinburgh)
  - WebPA (Edinburgh, QMU and Stirling)
  - PebblePad (Edinburgh and QMU)
  - Campus Pack (Stirling)
- Commercial partners:
  - IMS, Blackboard Inc, Learning Object Inc and Pebble Learning Ltd

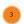

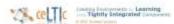

### Benefits

- Benefits for learners and tutors:
  - seamless integration of VLE and external products
  - empowerment of tutors
- Benefit for administrators/developers:
  - administrative efficiencies
  - single integration will support any VLE
- Benefits of the project:
  - IMS LTI connectors for commonly used tools
  - exemplars/case studies

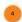

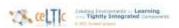

# Survey

https://surveys.qmu.ac.uk/celticsurvey

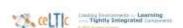

#### Basic LTI

- The smallest useful subset of Full LTI
- Allows a tool consumer (e.g., VLE) to launch an external tool (tool provider e.g., Elgg) and securely pass information on identity, course and role
- Choices for personal info: (email, name) via 'privacy settings'

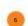

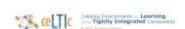

## What is LTI

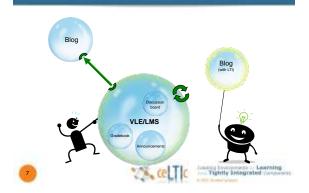

### Basic LTI

- Available now for WebCT (PowerLink), Blackboard Learn 9.0+ (Building Block) and is integrated into Learn 9.1 SP4
- Charles Severance Basic LTI http://www.vimeo.com/1410077.
- List of Basic LTI compliant software http://www.imsglobal.org/cc/allblti.cf

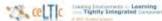

## Workflow for adding an application

- Admin can set three styles:
  - any added by instructors
  - any added by instructors but approval from admin required
  - approved tool providers (applications)
- Admin can also set privacy
- Instructor simply adds URL to course and designates as tool provider (plus key & secret)
- · Connect to application

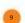

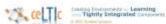

### Demonstration

- Blackboard Learn 9.1 SP4
- Elgg

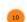

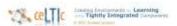

# Questions?

Project web site:

http://www.celtic-project.org

• IMS:

http://www.imsglobal.org/toolsinteroperability2.cfm

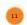

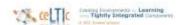